# HP Z8 Fury G5 Workstation システム構成図

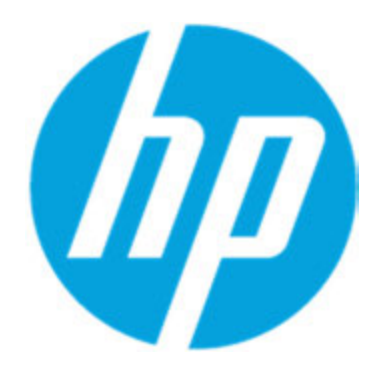

2024年4月3日版

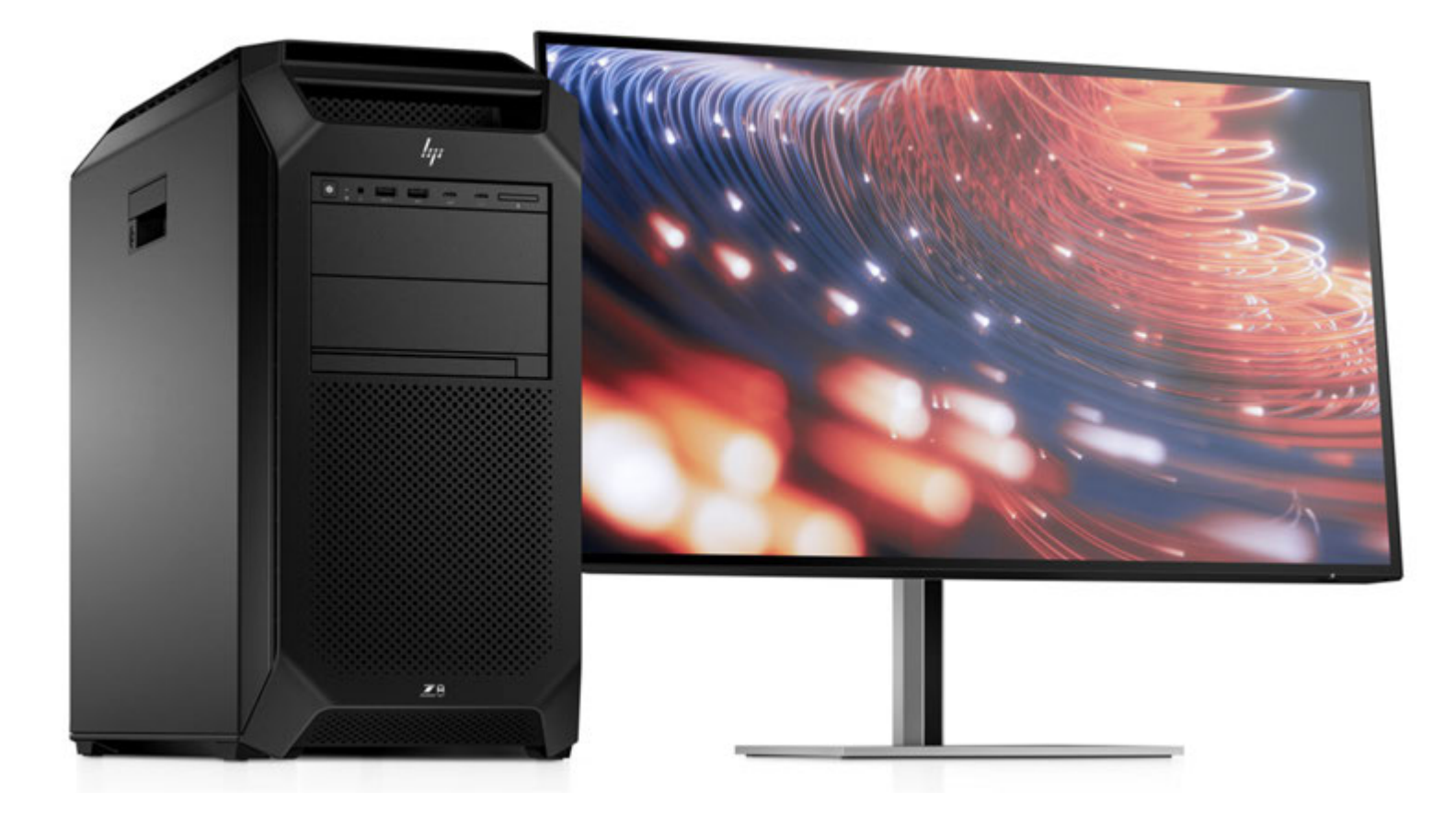

#### 工場出荷時の電源モードについて

本製品は1125W電源装置2台を使用しており、工場出荷時にはこの2台をアグリゲートモード(連結)で設定しており、2250Wの 電源装置として動作する設定となっております。この場合、特に消費電力の大きい構成でご使用の場合は100V環境ではなく200V環境 でご使用ください。また100V環境でご使用の場合には電源系統を分けてご使用ください。(200V環境で使用する場合には、別途200V 用の電源ケーブルをご用意ください)

またBIOSでの設定により1125W電源装置2台をリダンダントモード (冗長) で動作させることも可能ですが、この場合は電源が2つ必要 となります。また1125W電源装置1台での動作も可能で、この場合には電源を1つ使用します。 ただし、これらの場合は特にハイエンドグラフィックスを複数枚搭載する場合など消費電力の大きい構成では使用できません。

## メモリ

mm

HP Z8 Fury G5 Workstationには、16のメモリスロットを搭載しています。 下記のメモリキットにはメモリモジュールが1つのみ入っています。

同容量のメモリモジュールで揃えていただくことを推奨します。他社製のDIMMや異なるメモリ仕様のDIMMは 混在できません。

メモリの動作周波数はクロックの低いものに合わせて動作します。

また、64GBメモリモジュールのメモリバンクはx4となり、メモリバンクがx8の16GB、32GBメモリモジュールとは 同一システム内で混在しての使用はできません。16GB、32GBメモリモジュールはx8同士ですので混在は可能です。

#### 注意!! メモリの動作クロックについて

動作メモリクロックはメモリ構成によって異なります。メモリ自体は4800MHzでの動作をサポートしていますが、実際は下記の 通りの動作クロックとなります。メモリ追加いただく際には十分ご注意ください。またCPUの動作クロックも含め一番低いクロック に合わせての動作となります。

いずれのメモリでもメモリチャネルあたり1枚構成時は4800MHz、2枚構成時は4400MHzでの動作となります。

Registered DIMM 4800MHz

340K1AA : 16GB (1x16GB) DDR5-4800 ECC メモリーモジュール

※メモリ自体の最大動作周波数は4800MHzですが、メモリ、CPUのそれぞれサポートしている周波数の低い周波数に 合わせて動作しますのでご注意ください。

32GBメモリモジュールと同一システム内での混在可能。64GBメモリモジュールとの混在は不可。

340K2AA : 32GB (1x32GB) DDR5-4800 ECC メモリーモジュール

※メモリ自体の最大動作周波数は4800MHzですが、メモリ、CPUのそれぞれサポートしている周波数の低い周波数に 合わせて動作しますのでご注意ください。 16GBメモリモジュールと同一システム内での混在可能。64GBメモリモジュールとの混在は不可。

## 340K3AA : 64GB (1x64GB) DDR5-4800 ECC メモリーモジュール

※メモリ自体の最大動作周波数は4800MHzですが、メモリ、CPUのそれぞれサポートしている周波数の低い周波数に 合わせて動作しますのでご注意ください。

16GB、32GBメモリモジュールと同一システム内での混在不可。64GBメモリモジュールのみで構成してください。

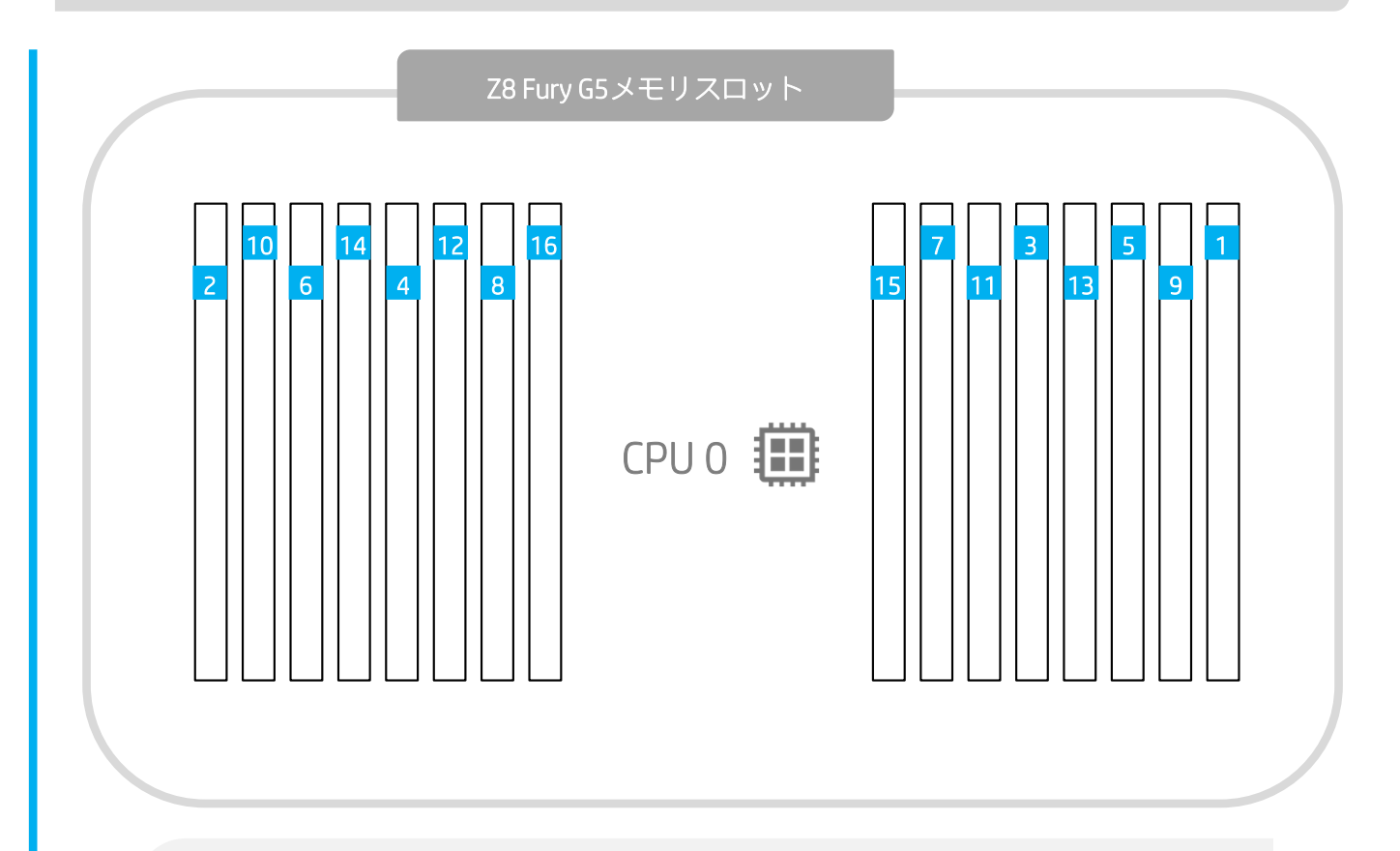

上の図の番号はメモリを入れる順番を示しており、上の図のDIMMスロットの番号を示してい るものではありません。

上の図の<mark>1</mark> から順番にメモリを挿してください。

上の図のDIMMの番号はマザーボードに示しているDIMMスロット番号です。

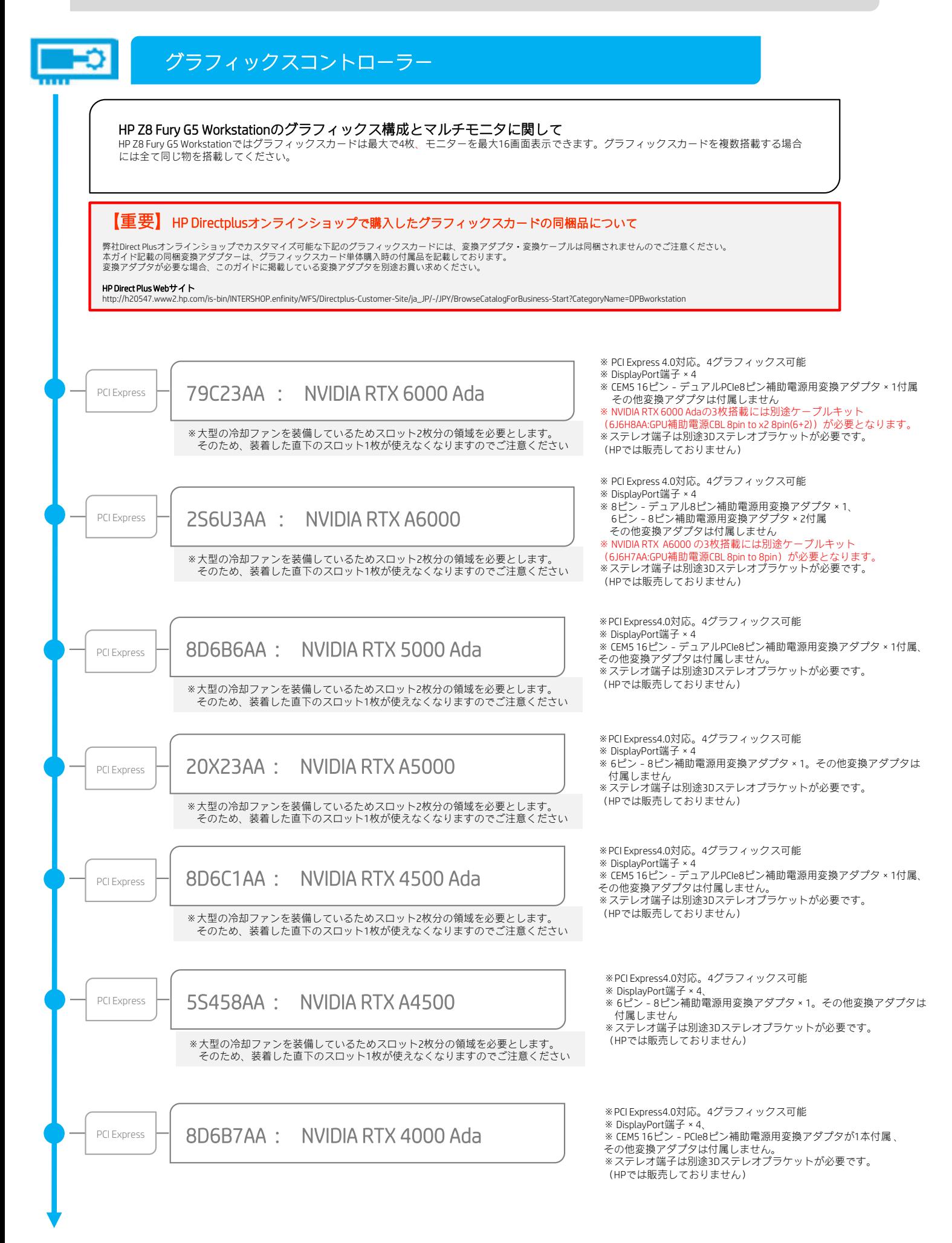

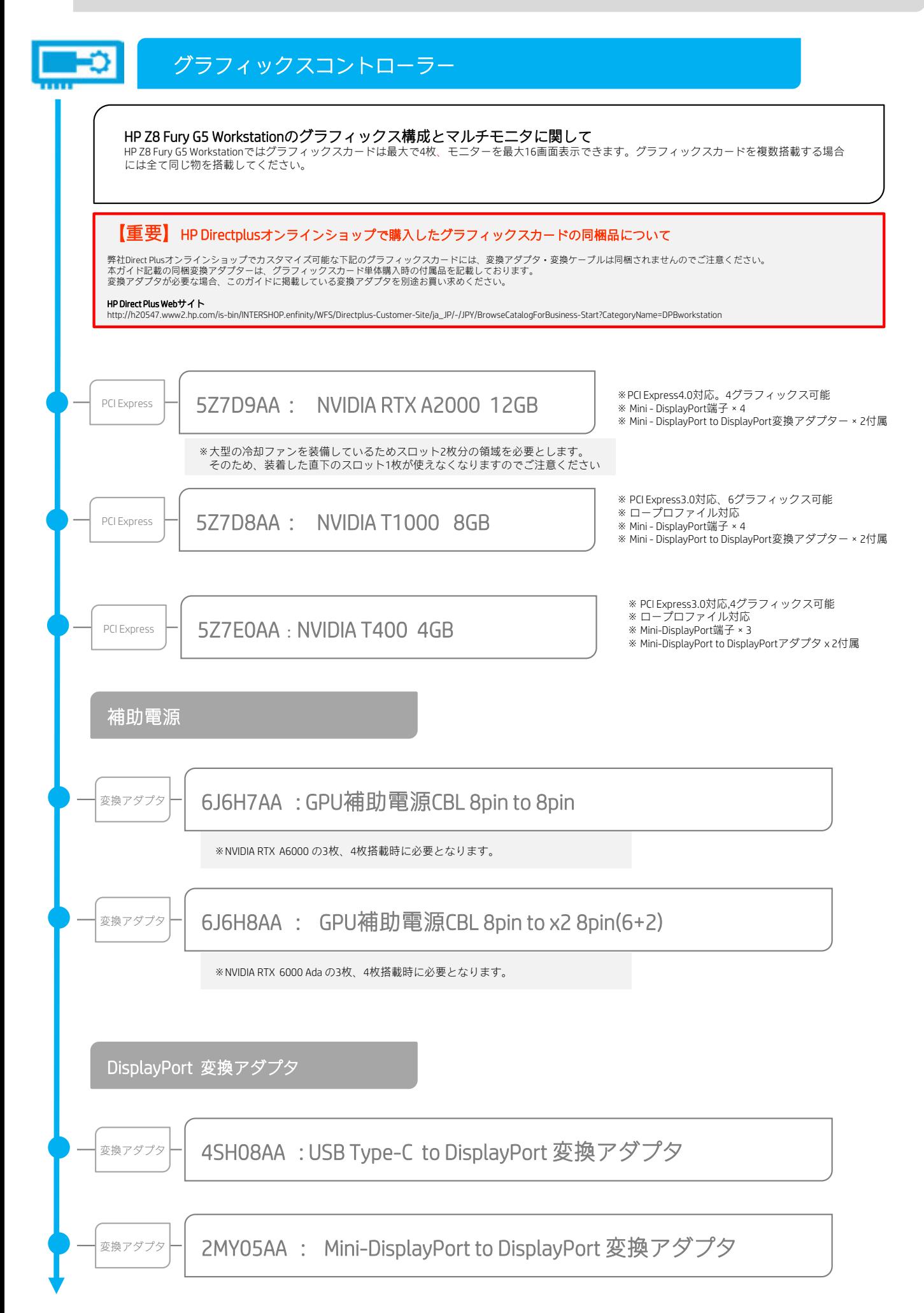

# グラフィックスカード構成ガイド

ハイパフォーマンスなグラフィックスカードや、複数のグラフィックスカードを装備する場合は、電源容量の問題から幾つか制限があり ますので、下記にご注意の上構成してください。

CTOでは組めない構成も含まれますので、オプション品を使用してルールに合うよう構成してください。

本製品の電源設定について、2250Wのアグリゲートモードで動作させる場合は特にグラフィックスカードの構成の制限は ありません。

・ NVIDIA RTX A6000、6000 Adaの3枚、4枚搭載には別途ケーブルキットが必要となります。

#### 1125Wx2のリダンダントモード、1125Wx1の電源モードで使用する場合には下記の制限があります。

・ NVIDIA RTX A5000、A6000、6000 Adaの3枚、4枚構成、A4500、4500Adaの4枚構成はサポートしません。

#### ・ NVIDIA RTX 4000 Ada 、4500 Ada 、 NVIDIA RTX A4500を3枚搭載する場合、下記のいずれかに該当する構成はサポートしません。

- 下記の※ ( Power Hクラス、 Power Iクラス、 Power Kクラス) のCPUを搭載し、128GBメモリモジュール使用構成
- 下記の※(Power Fクラス) CPUを搭載し、128GBメモリモジュール使用構成、かつSATA、NVMeストレージを5本以上搭載して いる場合
- 下記の※(Power Kクラス) CPUを搭載し、かつSATA、NVMeストレージを2本以上搭載している場合

#### ・ NVIDIA RTX 6000 Ada 、NVIDIA RTX A6000を2枚搭載する場合、下記のいずれかに該当する構成はサポートしません。

- 下記の※ ( Power Hクラス、Power Iクラス、 Power Kクラス)のCPU構成
- -下記の※(Power Fクラス) CPUを搭載し、かつSATA、NVMeストレージを2本以上搭載している場合
- 128GBメモリモジュール使用構成

#### · NVIDIA RTX A5000、 NVIDIA RTX 5000 Adaを2枚搭載する場合、下記のいずれかに該当する構成はサポートしません。

- 下記の※ (Power Kクラス)のCPU構成
- -下記の※(Power Iクラス) CPUを搭載し、かつSATA、NVMeストレージを3本以上搭載している場合
- -下記の※(Power Hクラス) CPUを搭載し、かつSATA、NVMeストレージを8本以上搭載している場合
- 128GBメモリモジュール使用構成

#### ・NVIDIA RTX A4500、RTX4000Ada、 RTX4500Adaを2枚搭載する場合、下記のいずれかに該当する構成はサポートしません。

- -下記の※(Power Iクラス) CPUを搭載し、かつSATA、NVMeストレージを8本以上搭載している場合
- -下記の※(Power Kクラス) CPUを搭載し、かつSATA、NVMeストレージを3本以上搭載している場合

#### ・ NVIDIA RTX 6000 Ada 、NVIDIA RTX A6000を1枚搭載する場合、下記のいずれかに該当する構成はサポートしません。

- 下記の※(Power Iクラス) CPUを搭載し、128GBメモリモジュール使用構成、かつSATA、NVMeストレージを8本以上搭載して いる場合
- 下記の※ (Power Kクラス)のCPUを搭載し、128GBメモリモジュール使用構成

## グラフィックスカード構成ガイド

- ・ NVIDIA RTX 5000 Ada 、NVIDIA RTX A5000を1枚搭載する場合、下記のいずれかに該当する構成はサポートしません。
	- 下記の※(Power Kクラス) CPUを搭載し、128GBメモリモジュール使用構成、かつSATA、NVMeストレージを8本以上搭載して いる場合

#### ・ NVIDIA RTX 4000 Ada 、4500Ada、NVIDIA RTX A4000、A4500を1枚搭載する場合、下記のいずれかに該当する構成はサポートしません。

- 下記の※(Power Kクラス) CPUを搭載し、128GBメモリモジュール使用構成、かつSATA、NVMeストレージを12本以上搭載して いる場合

#### ※ CPU出力クラス

#### - Power K

インテル(R) Xeon(R) w9-3495X プロセッサー

#### - Power I

インテル(R) Xeon(R) w9-3475X プロセッサー

インテル(R) Xeon(R) w7-3465X プロセッサー

#### - Power H

インテル(R) Xeon(R) w5-3425 プロセッサー

インテル(R) Xeon(R) w5-3435X プロセッサー

インテル(R) Xeon(R) w7-3445 プロセッサー

インテル(R) Xeon(R) w7-3455 プロセッサー

#### - Power F

インテル(R) Xeon(R) w5-3423 プロセッサー

インテル(R) Xeon(R) w5-3433 プロセッサー

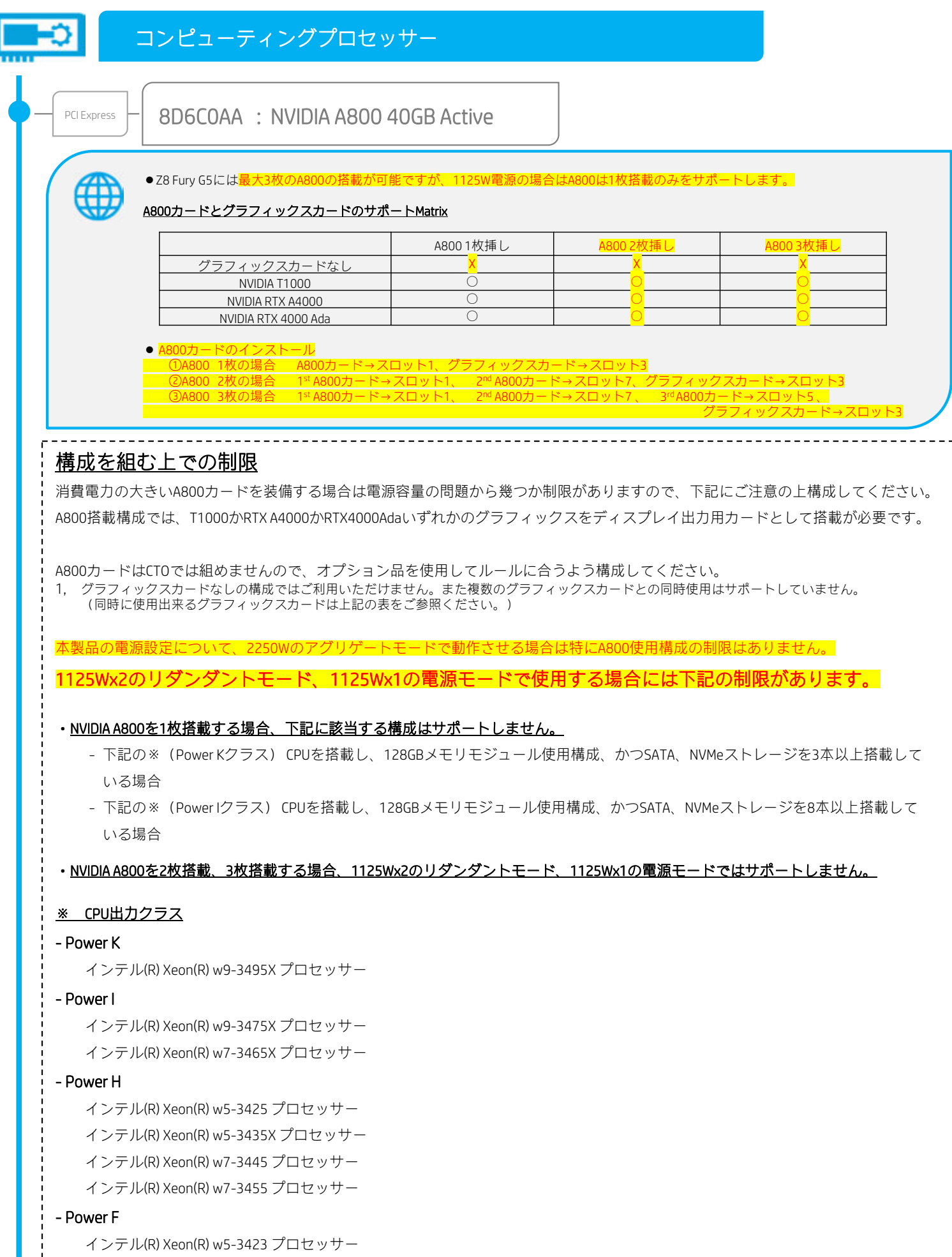

インテル(R) Xeon(R) w5-3433 プロセッサー

<本書に掲載の情報は、2024年4月 3日時点のものです。製品の価格、仕様等は、予告なく変更される場合がありますので、あらかじめご了承ください。>

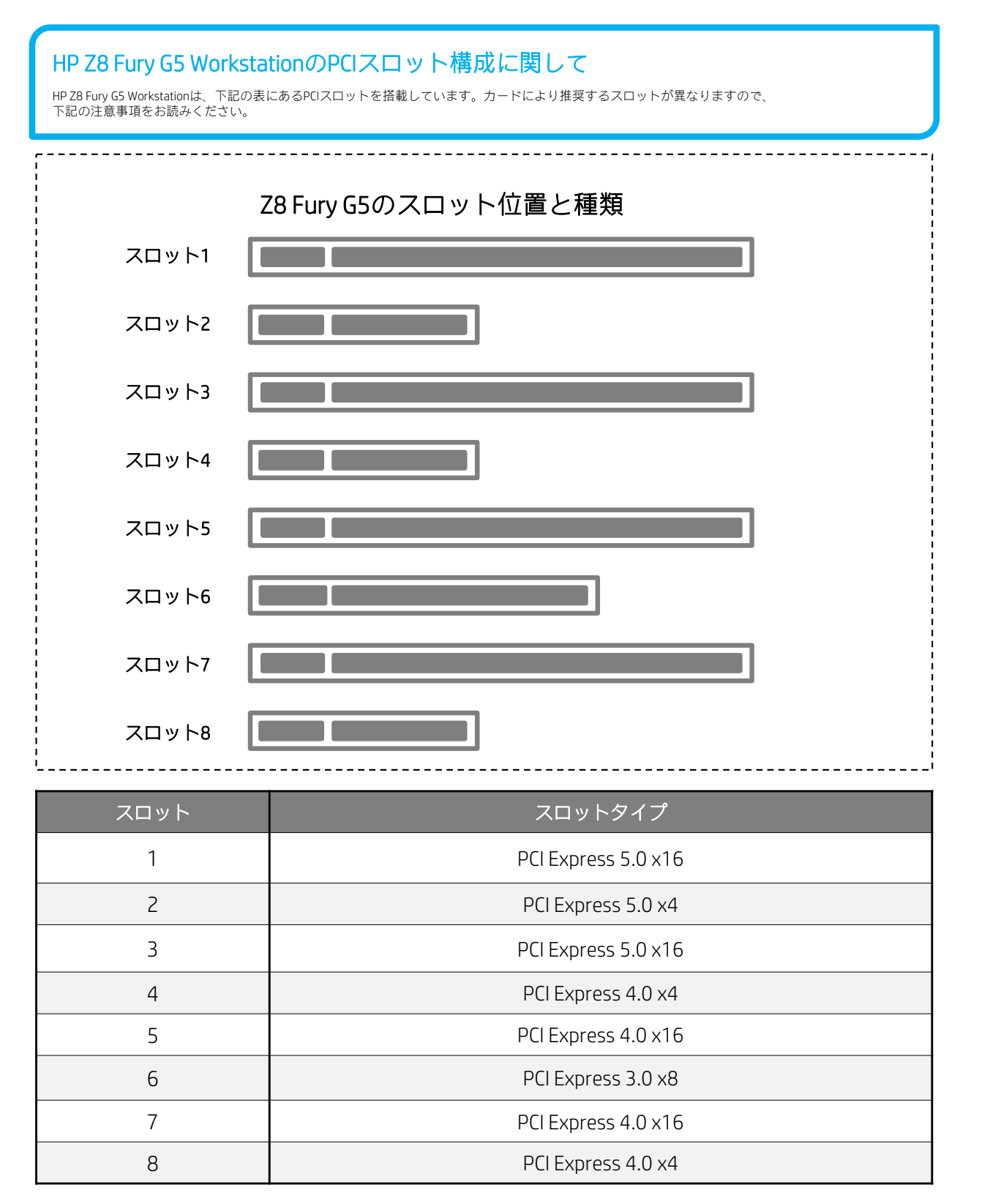

※グラフィックスカードは最大6基まで搭載可能です。スロット3、スロット1、スロット7 、スロット5 、スロット6 、スロット2の順番で搭載してください。 ※ RTX 6000 Ada / RTX A6000 / RTX A5000 / RTX A4500などのハイエンドグラフィックスは2スロット占有するため、 隣接したスロットは空きのままの必要があります。

#### ストレージ

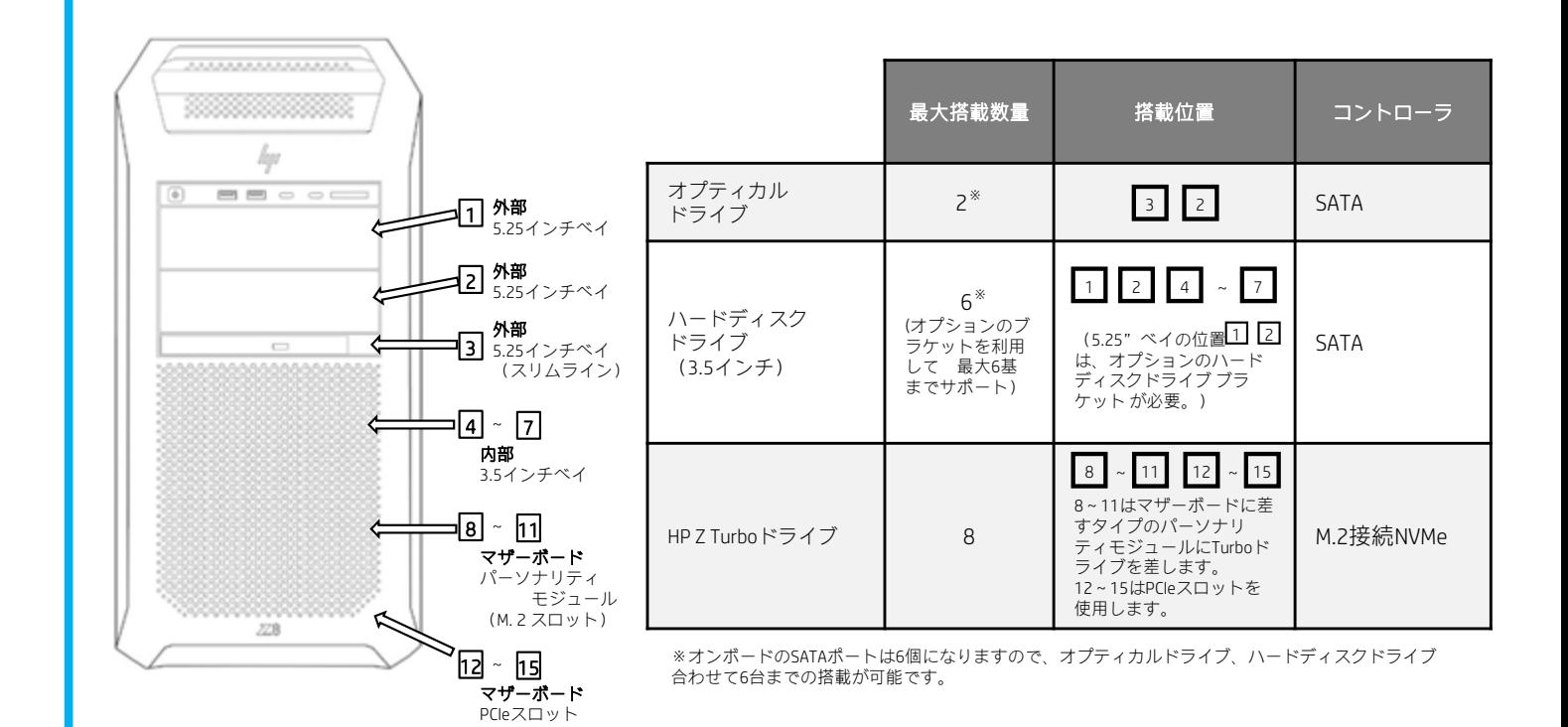

#### オンボード

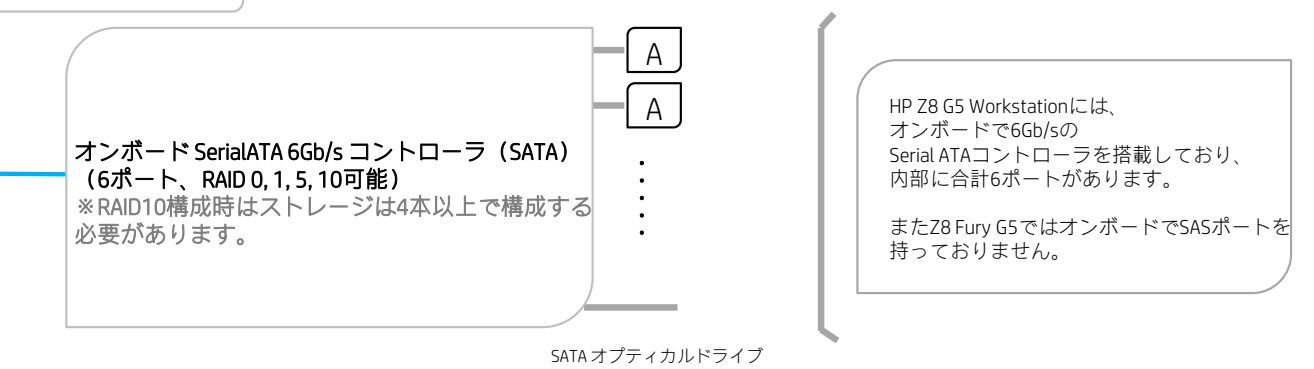

## 内蔵オプション/SerialATA ハードディスクドライブ

※ オプティカルドライブと合わせてSerialATA HDD最大6 台搭載可能。 (但し、5基目以降はハードディスクドライブブラケットを利用して外部5インチベイに装着の必要があり、外部5インチベイを1つ利用します。

W0R10AA : 1TB Ent SerialATA 6Gb/s ハードディスクドライブ (7,200rpm, NCQ)  $A \parallel$ 2Z274AA : 2TB Ent SerialATA 6Gb/s ハードディスクドライブ (7,200rpm, NCQ) K4T76AA : 4TB SerialATA 6Gb/s ハードディスクドライブ (7,200rpm, NCQ) 2Z273AA : 8TB SerialATA 6Gb/s ハードディスクドライブ (7,200rpm, NCQ) 5S461AA : 12TB SerialATA 6Gb/s ハードディスクドライブ (7,200rpm, NCQ)

## 内蔵オプション /ハードディスクドライブブラケット

NQ099AA : ハードディスクドライブ ブラケット (Zシリーズ用) A SerialATA ドライブ

※外部5インチベイへ5, 6基目のハードディスクドライブベイにするためのブラケット。 .<br>(HP純正品3.5インチ、2.5インチドライブ対応)

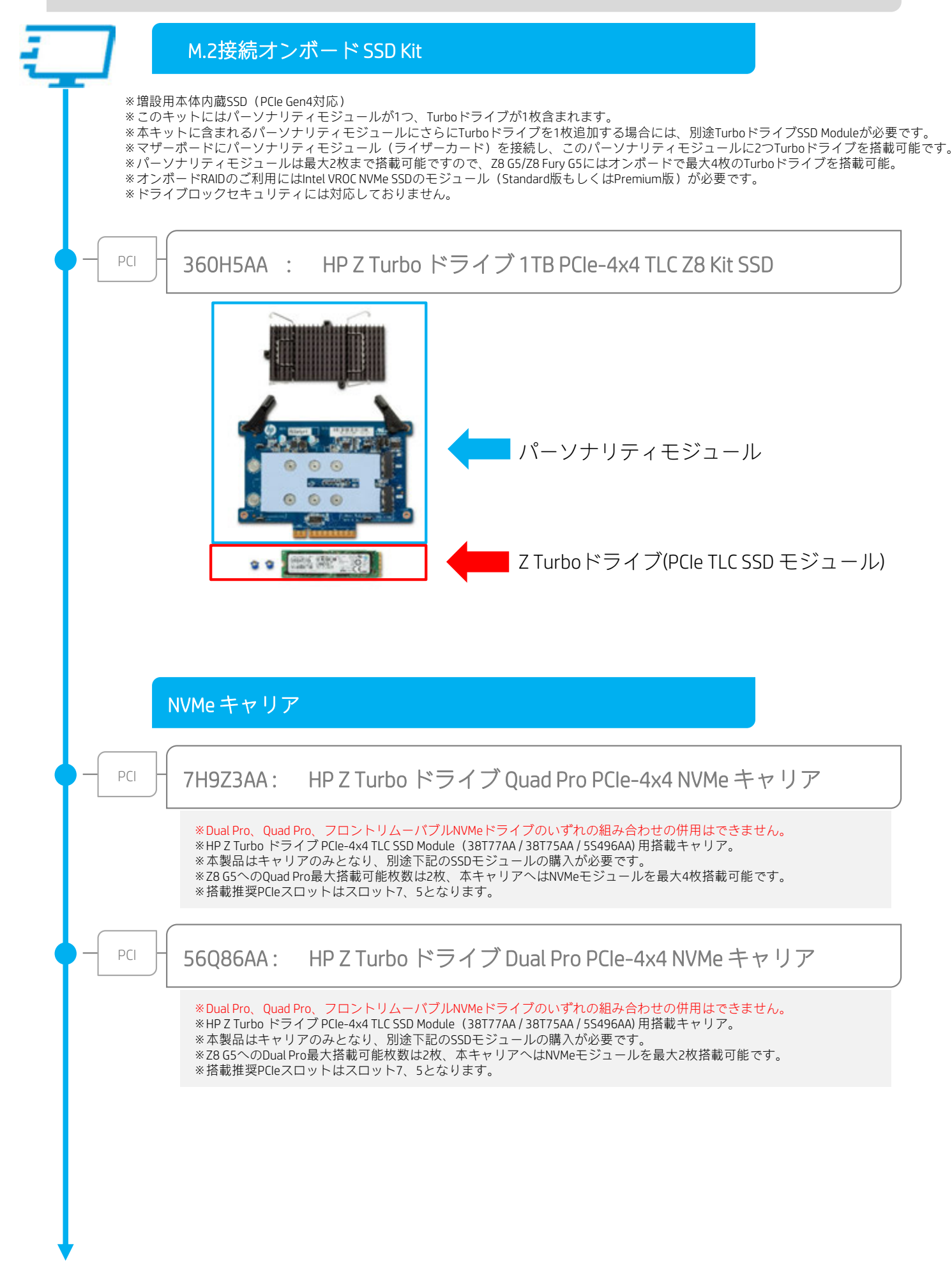

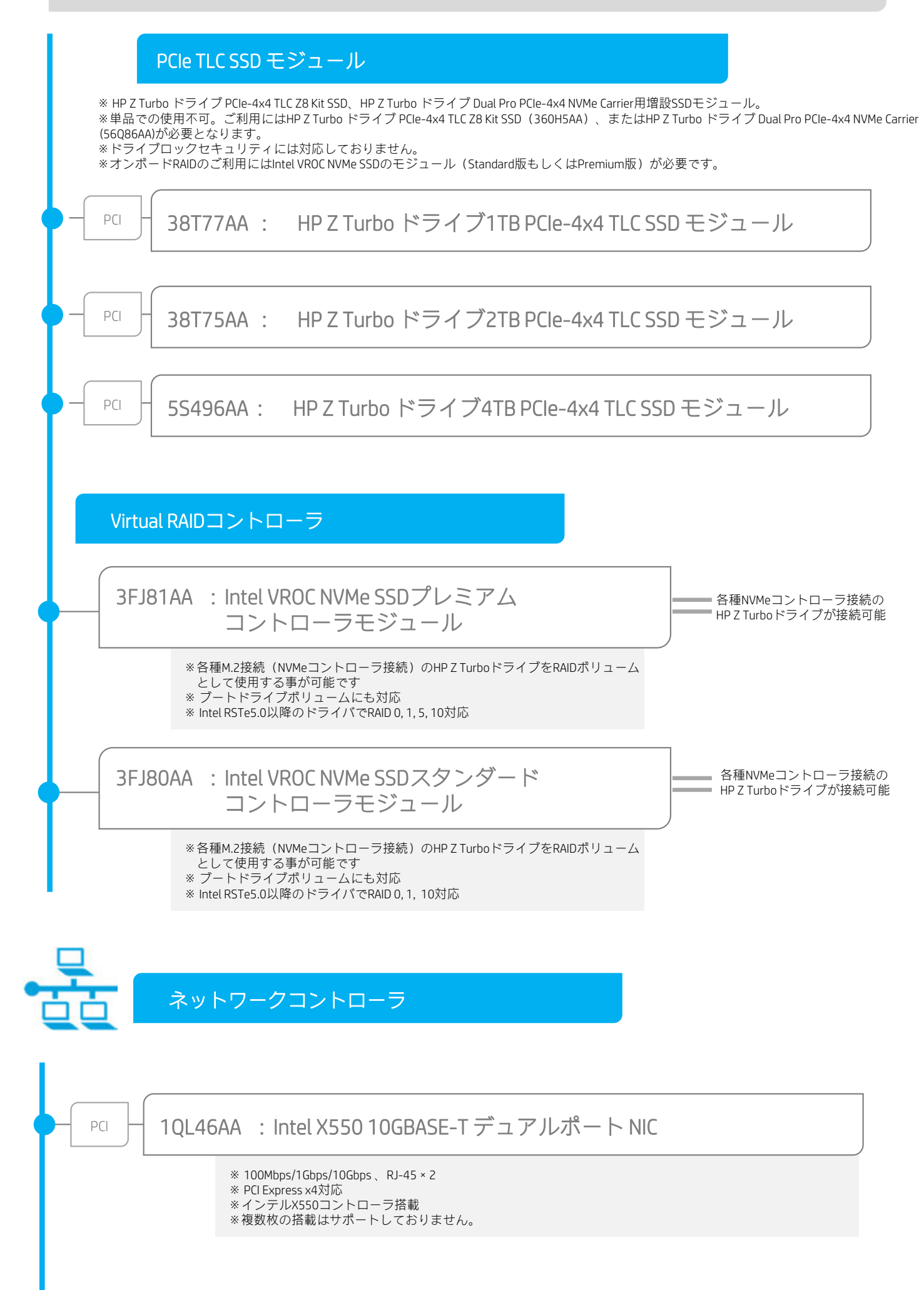

<sup>&</sup>lt;本書に掲載の情報は、2024年4月 3日時点のものです。製品の価格、仕様等は、予告なく変更される場合がありますので、あらかじめご了承ください。>

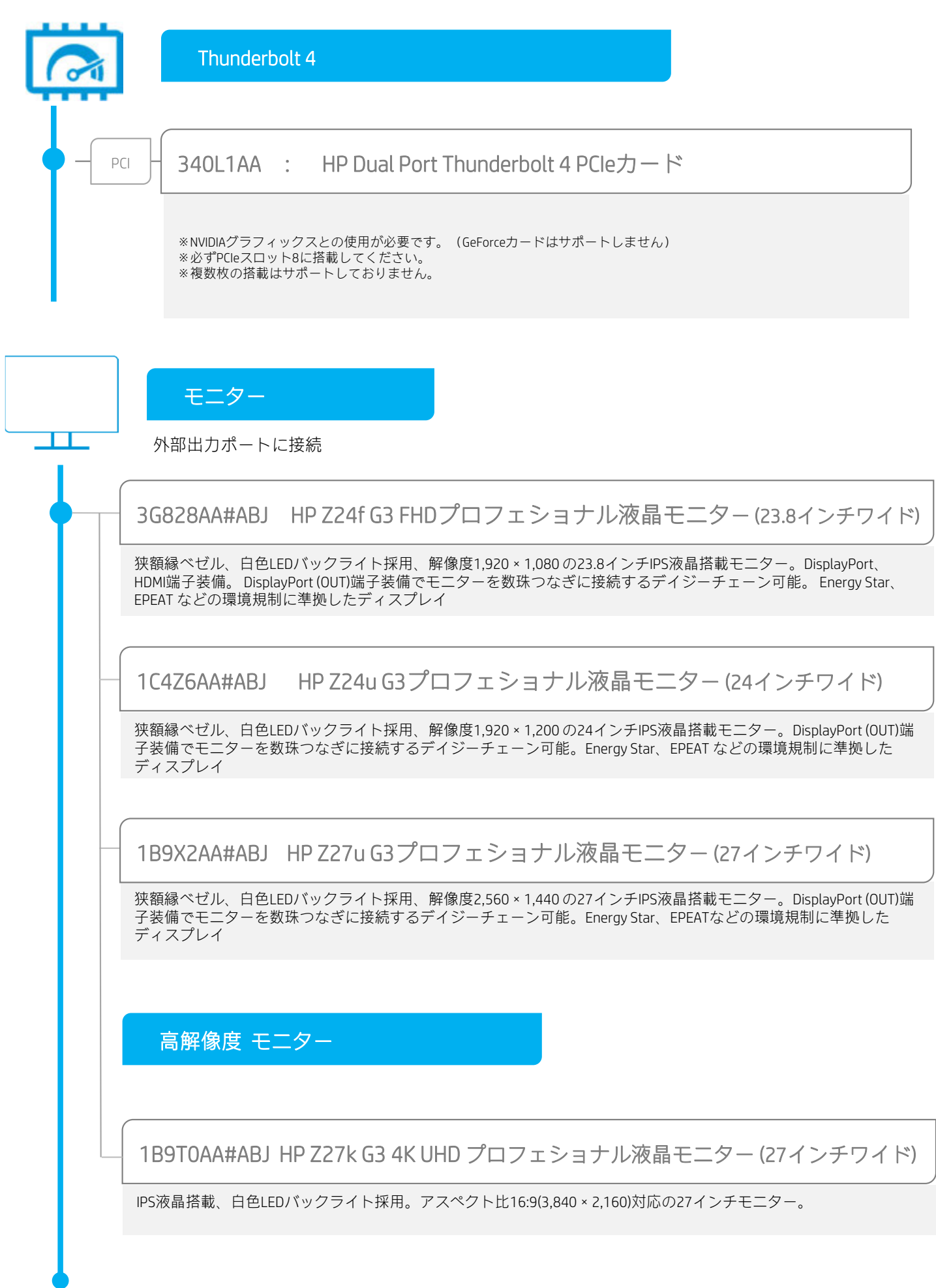